## Fichier:Tutorial estructura HyperCube Evolution con eje Z dual 39.jpg

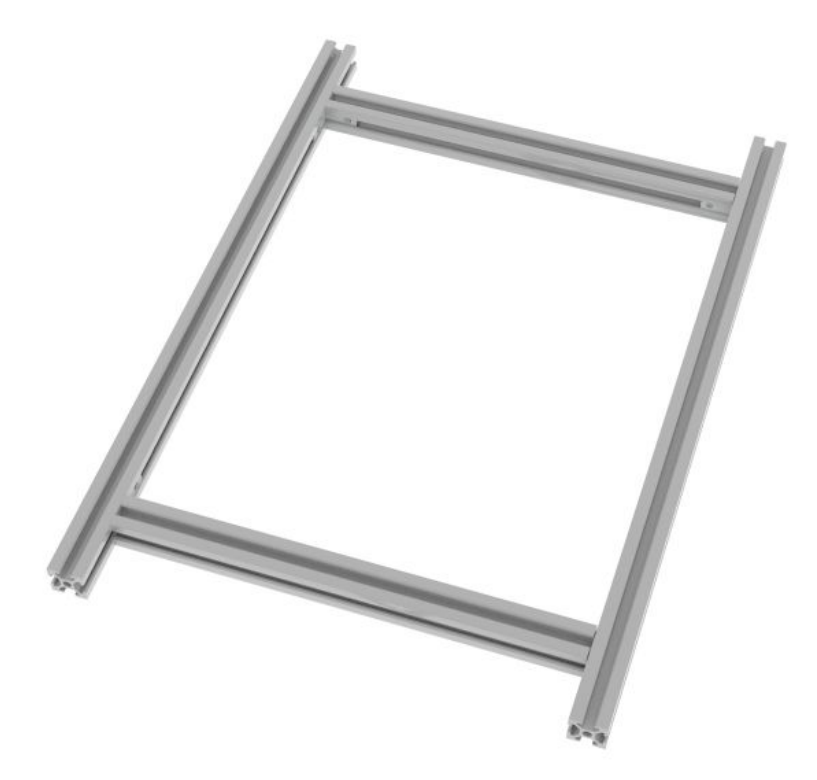

Taille de cet aperçu :600 × 600 [pixels](https://wikifab.org/images/thumb/3/3f/Tutorial_estructura_HyperCube_Evolution_con_eje_Z_dual_39.jpg/600px-Tutorial_estructura_HyperCube_Evolution_con_eje_Z_dual_39.jpg). Fichier [d'origine](https://wikifab.org/images/3/3f/Tutorial_estructura_HyperCube_Evolution_con_eje_Z_dual_39.jpg) (1 200 × 1 200 pixels, taille du fichier : 86 Kio, type MIME : image/jpeg) Tutorial\_estructura\_HyperCube\_Evolution\_con\_eje\_Z\_dual\_39

## Historique du fichier

Cliquer sur une date et heure pour voir le fichier tel qu'il était à ce moment-là.

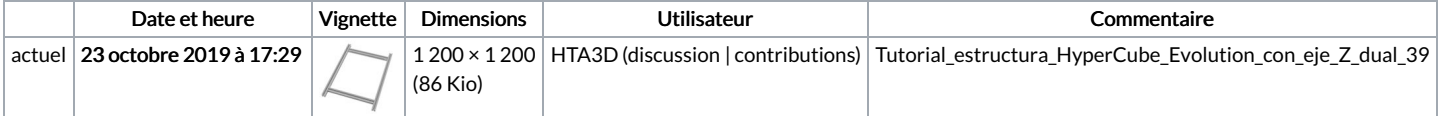

Vous ne pouvez pas remplacer ce fichier.

## Utilisation du fichier

La page suivante utilise ce fichier :

Tutorial estructura [HyperCube](https://wikifab.org/wiki/Tutorial_estructura_HyperCube_Evolution_con_eje_Z_dual) Evolution con eje Z dual